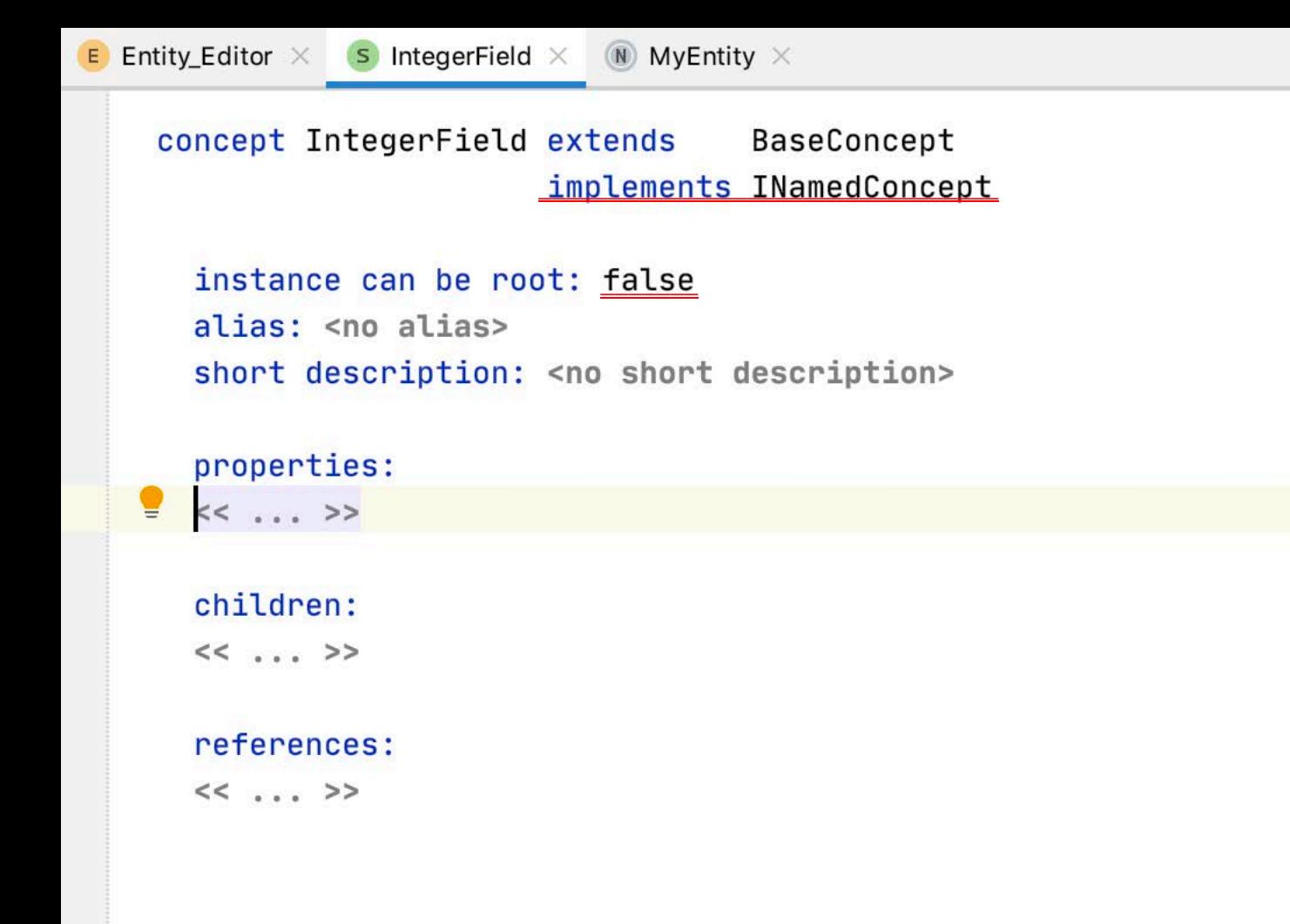

```
Entity \times E IntegerField_Editor \times (N) Entity \times
```
concept Entity extends BaseConcept implements INamedConcept

instance can be root: true alias: <no alias> short description: < no short description>

properties:  $<< . . . >$ 

press Ctrl/Cmd + Space to get the autocomplete menu with condinality options

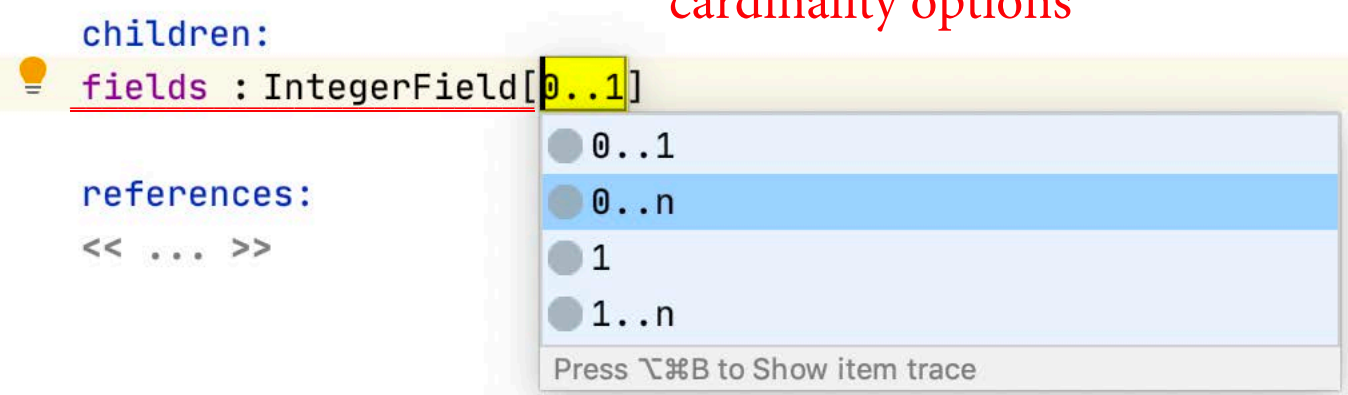

```
Entity \times E IntegerField_Editor \times (N) Entity \times
```
concept Entity extends BaseConcept implements INamedConcept

```
instance can be root: true
alias: < no alias>
short description: < no short description>
```
properties:

 $<< . . . >$ 

```
children:
¥.
  fields : IntegerField[0..n]
```

```
references:
<< . . . >
```